Errata for "Classical Fortran" first edition

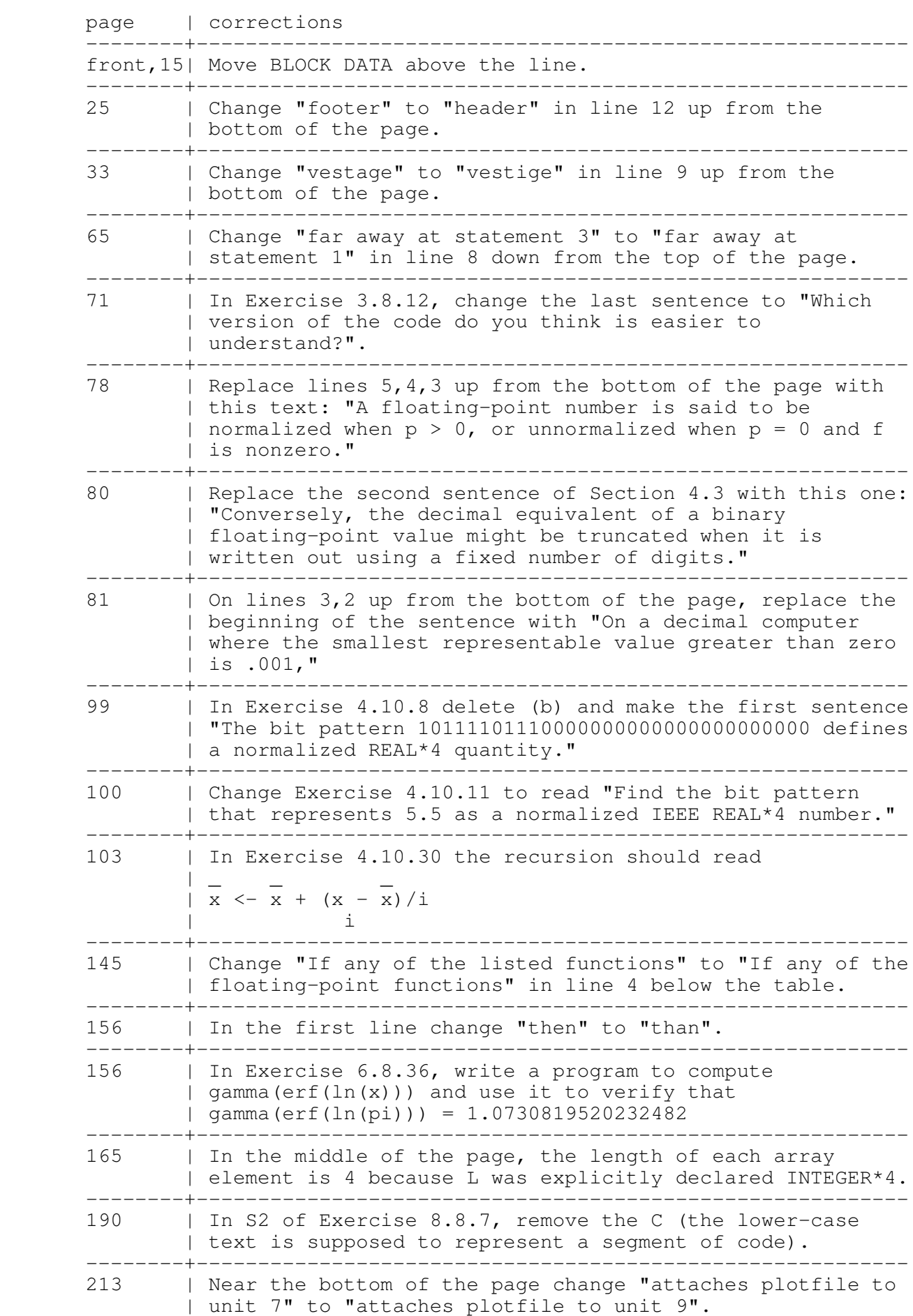

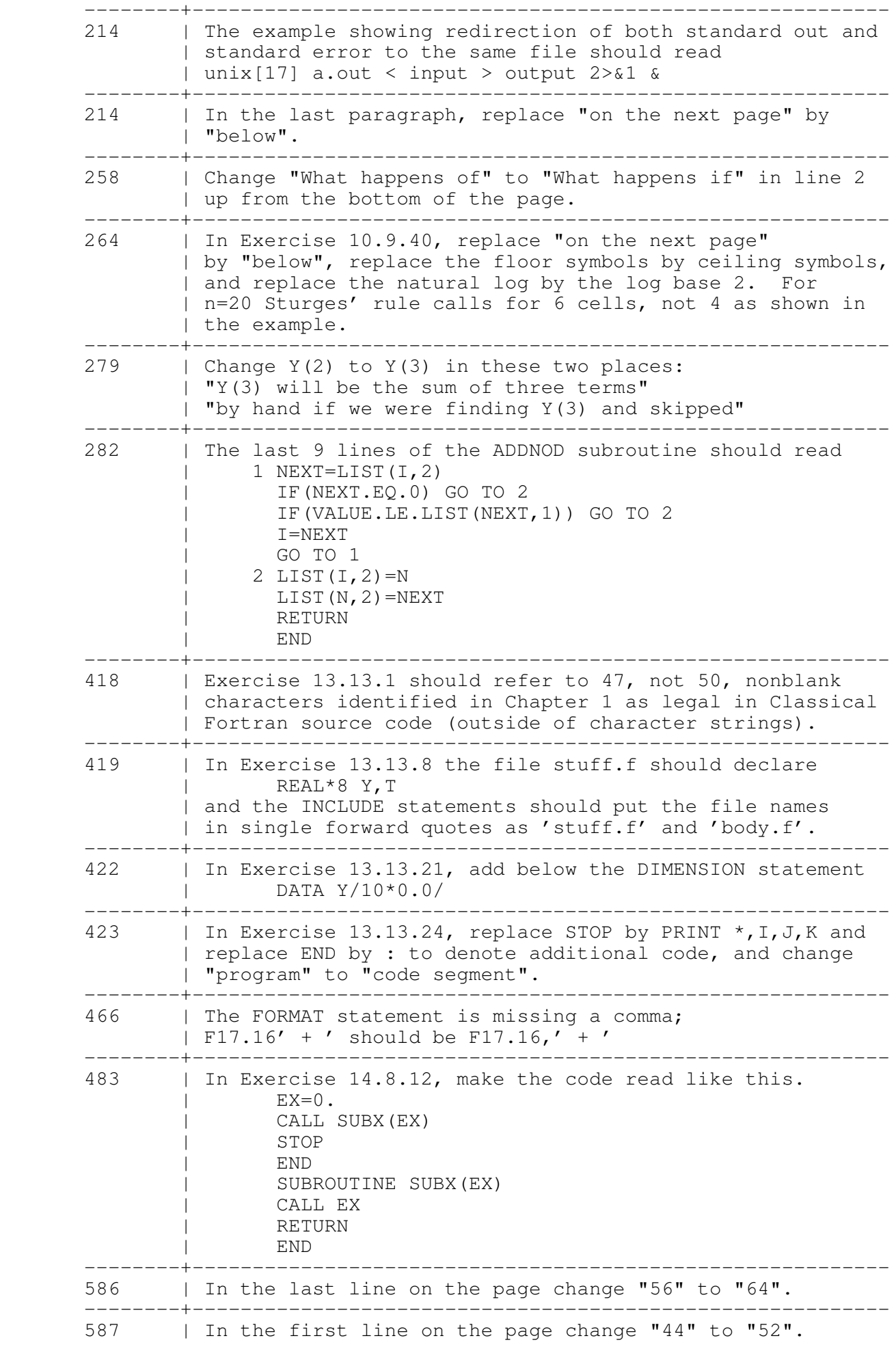

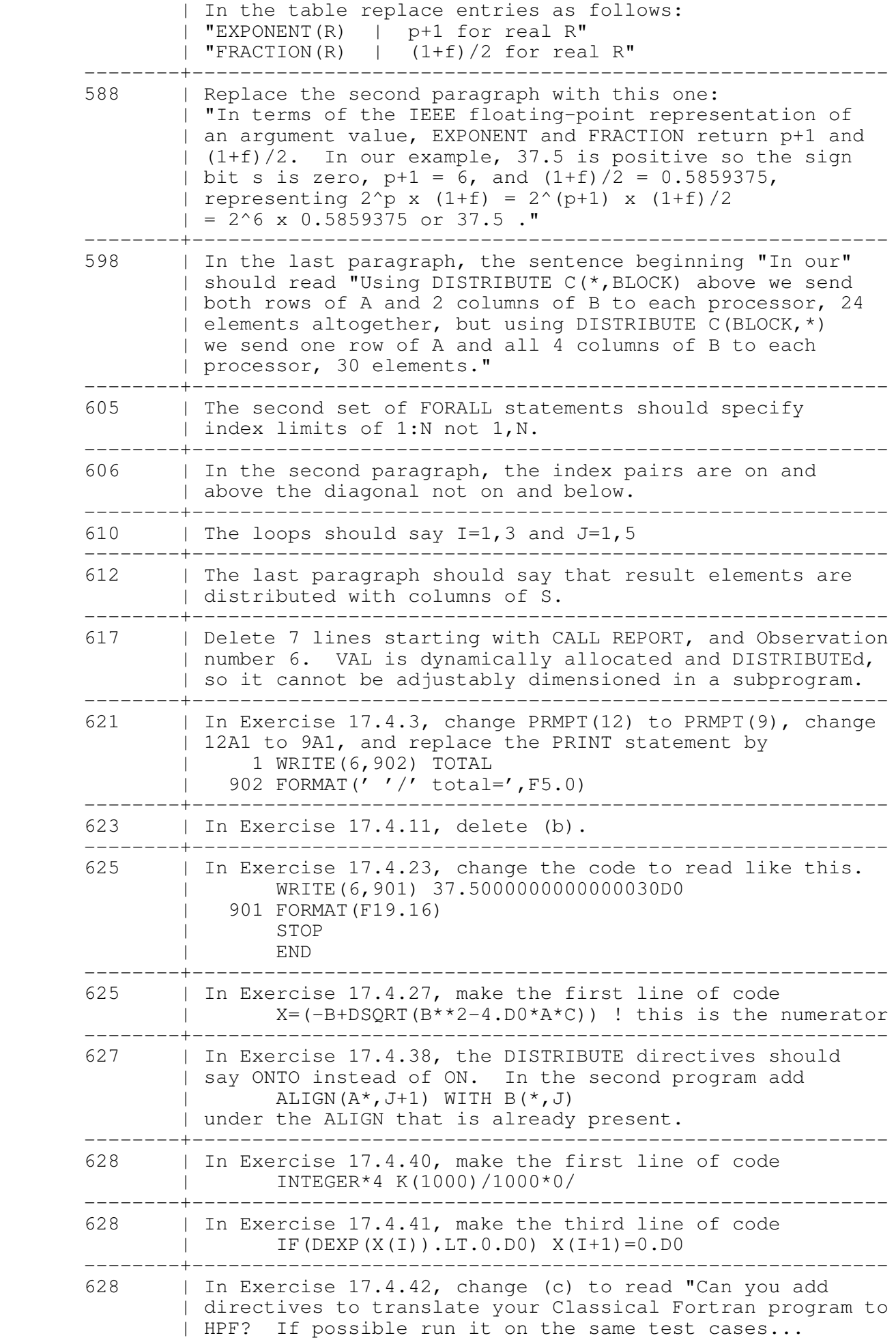

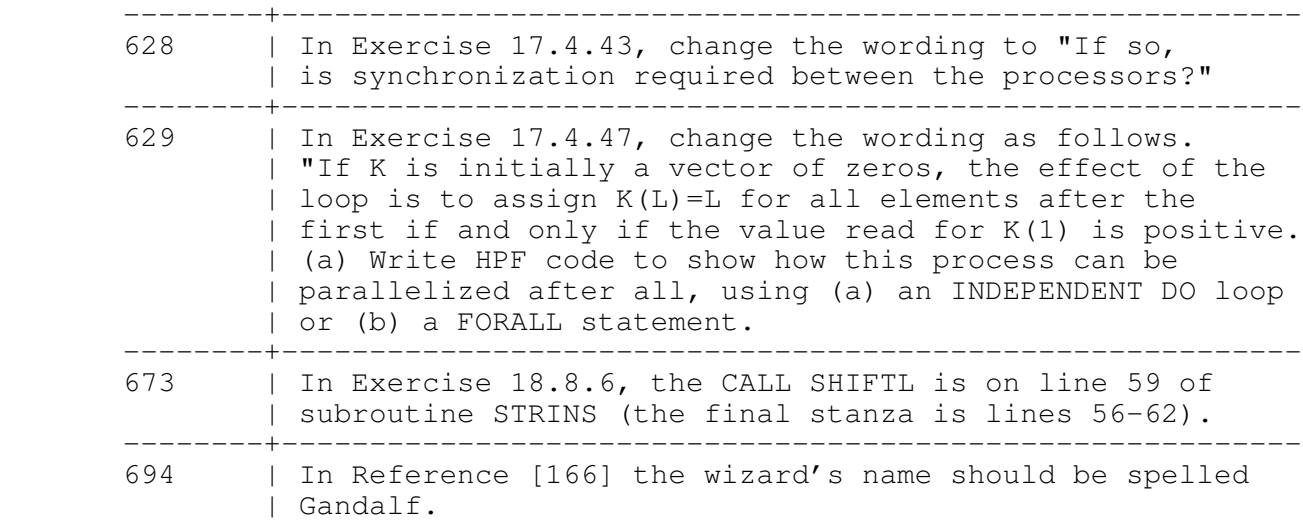